# Как зарабатывать на SEO?

Пошаговая инструкция

# Представлюсь

- •Зовут Александр Инвентаж, занимаюсь продажей через интернет-магазины с 2011г.
- •gderadost.ru основной бизнес, доставка воздушных шаров
- •Оборот компании 2,5 млн руб./месяц. Чистая прибыль 500 тыс. руб.
- •100% заказаов из интернета
- $\cdot$ 50% от всех заказов SEO

# Для кого SEO

- •У вас есть сайт или одностраничник
- •Вам нужны продажи из интернета
- •Вы не хотите переплачивать за клиентов

•В том случае если нет сайта или одностраничника значит нужно сделать

# Откуда сейчас приходят клиенты?

•Контекстная реклама. Директ, Adwords

•Активность в социальных сетях (покупка публикаций у лидеров мнений, ведение групп итд)

•Таргетированная реклама в социальных сетях

•Email рассылки

•Холодный обзвон

## Плати и получай клиентов.

•Каждый месяц наши клиенты тратят от 15 до 300 тыс. руб на контекстную рекламу

•Средняя стоимость 1 заявки от 500 до 2500 руб.

### Не платишь - нет клиентов

- •Если перестать платить деньги за рекламу исчезнут новые клиенты
- •Как правило вложенные в рекламу деньги отбиваются в ноль или даже в убыток, если посчитать прибыль с одного заказа

## SEO - это способ получить много дешевых заявок

Об этом не знает часть ваших конкурентов

# Как работает SEO?

Для расчета позиции в поисковой выдаче используется более 200 параметров

## Мы выбрали 5 самых важных параметров

•Соответствие страницы под конкретный запрос

•Внутренняя перелинковка

•Уникальный контент

•Активность из социальных сетей

•Внешние вечные ссылки

### После улучшения 5 параметров сайты гарантированно попадают в ТОП

# Соответствие страницы под конкретный запрос

Что это?

## Конкретным запросом может быть:

•Доставка воздушных шаров по Москве

•Красные шарики с гелием

 $\bullet$  . . .

•Оформление дня рождения летающими шарами

Эти запросы мы взяли из семантического ядра. Взяли в первую очередь запросы, по которым больше всего продаж

## Соответствие страницы запросу означает

- •На странице прописаны специальные параметры (title, h1, h2)
- •На странице присутствует текст от 2000 символов
- •На странице есть уникальная картинка

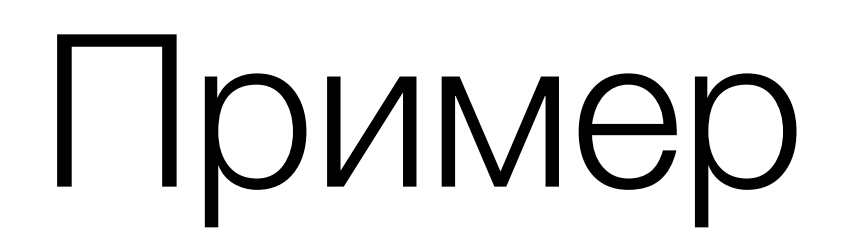

# Ситуация сейчас

- •Одна страница на все запросы
- •Мы думаем, что на нее придет много клиентов
- •К сожалению, этого не произойдет

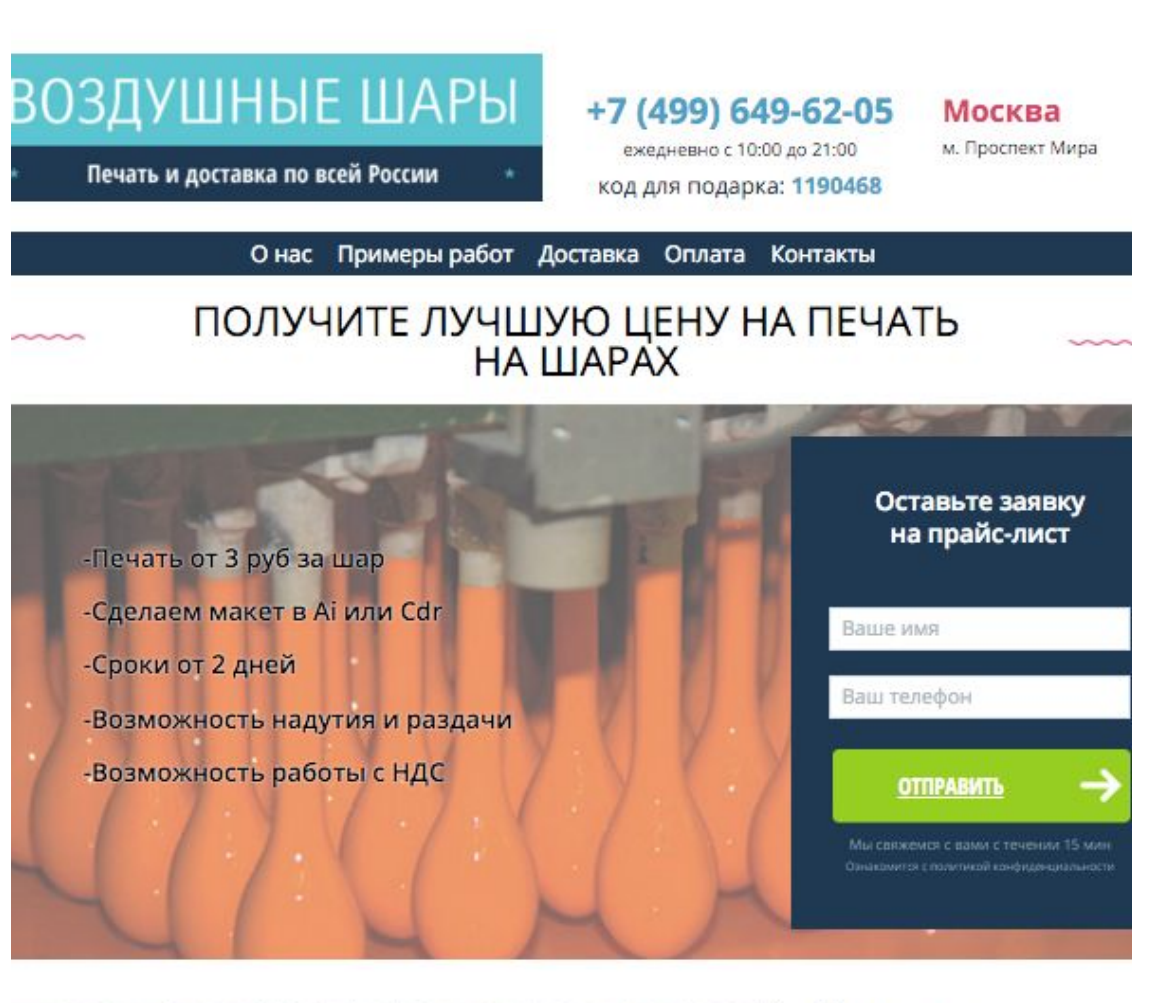

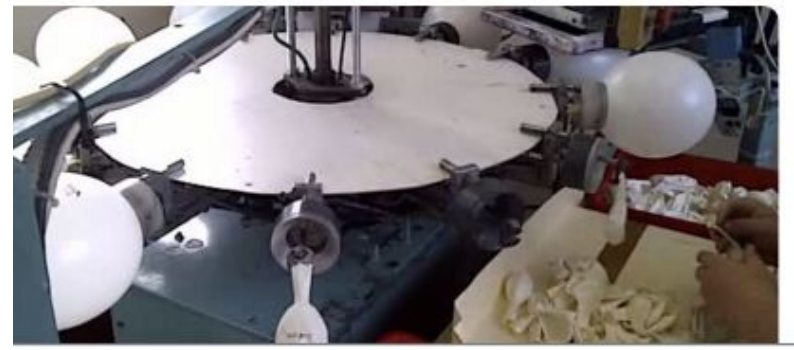

Про печать:

- Печать до четырех цветов
- Печать до двух сторон
- Создание логотипа и макета по необходимости
- Сроки печати от двух дней
- Привлекательная цена
- Индивидуальный подход

## Сделаем на каждый запрос отдельную страницу

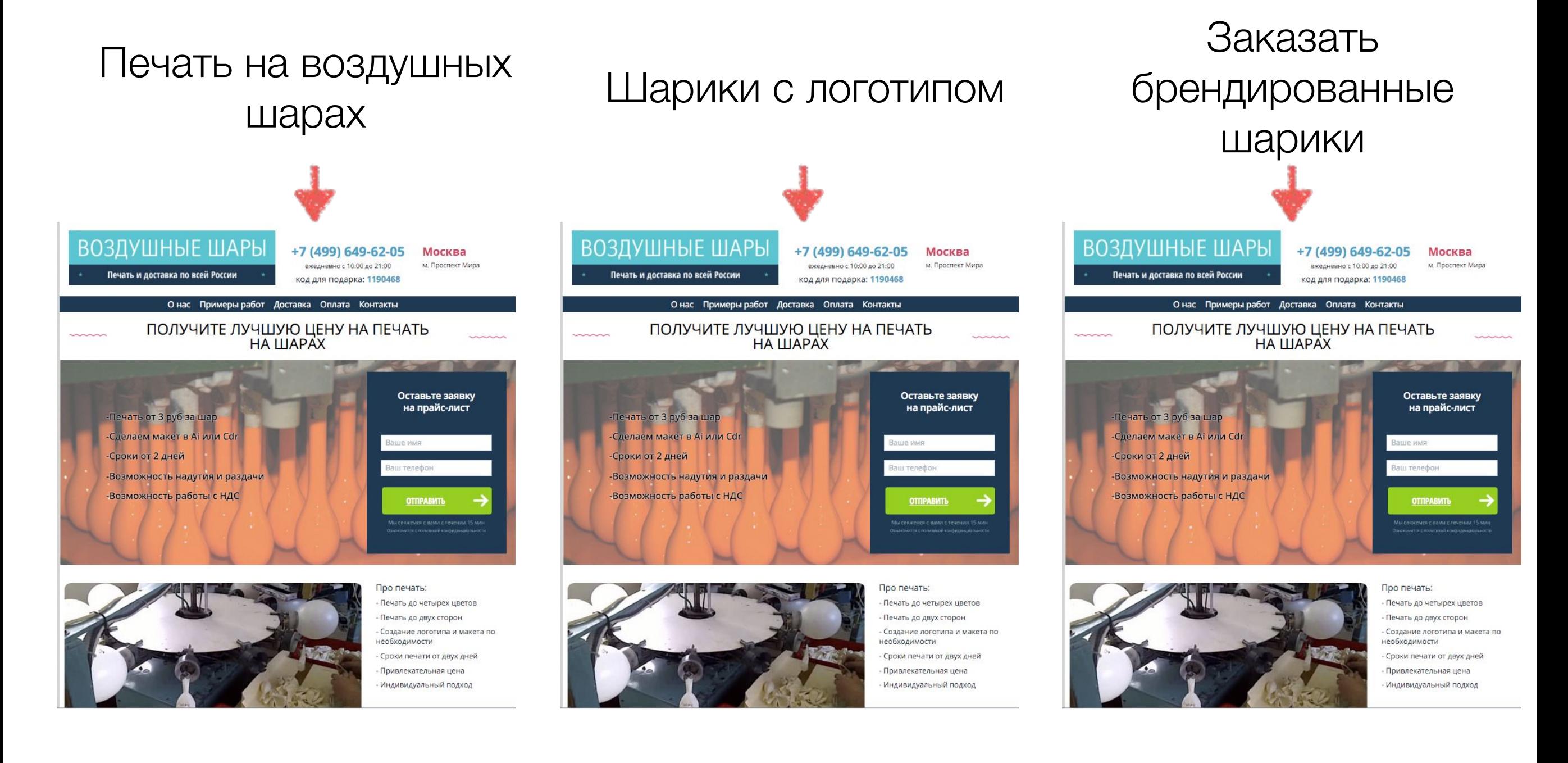

### Из одной страницы мы делаем много копий

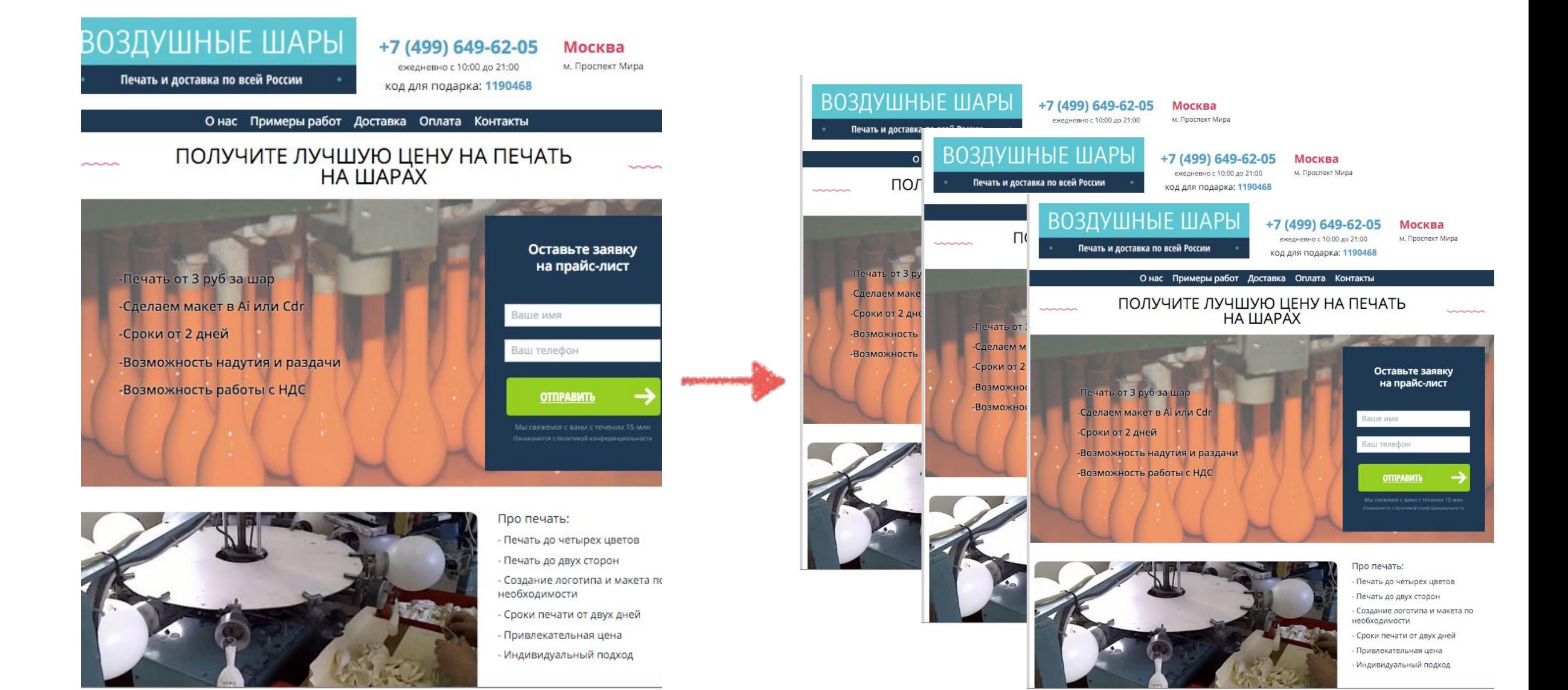

### Страницы будут отличаться:

•Заголовком

•Текстом

•Картинкой

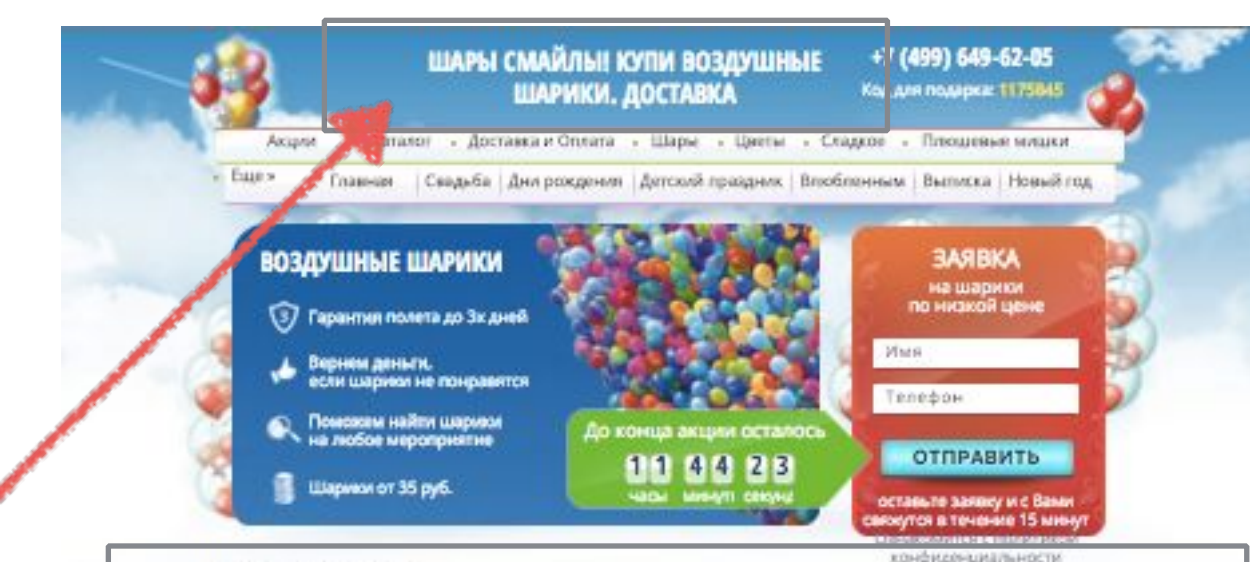

### Шары смайлы

Легко ли дарить ульбок? Используя воздушные шарь смайлы - это проще простого! Их придумали специально для того, чтобы даригь разость, поднимать настроение, Солнечные шары смайлы хороши для приятных скопомоск, для того, чтобы даже в пасмурный осениий день «включить» летное настроение. Вот несколько простых идей, где шары CMORPHY MESSINGHAMMED

• Детский праздник. Оформление воздушными шарами на детских праздниках - обязательная часть подготовки. Используйте воздушные шары смайлы. Если наполнить эти солнечные шарики гелием, они будут парить под потолком, созданая теллую, праздничную атмосферу. Шар смаял - это символ радости, поэтому скучасть мальши на празднике точно не будут. Не забудьте сделать лучезарные фото мальшей с шарани смайлами.

• День рождения. Закажите шары снайлы в подарок неминику! По одному шару смайлу за каждый год, 25 лет 25 шаров смайлов. Наполненные телием шары смайлы инениник может символично лыпустить в небо: столько ноздушных ульбок, сколько ему исполняется лет. • Шары смайлы на корпоративе - отличная возможность

подарить ульбки своим коллегам, долой офисное уныние! • Но в иск открытие кафе или магазина? Закажите связку шаров снайлов и раздавайте всем желающим, «Зе праздник - долгожданное открытие! Дарите смайлы прохожим, они оценят ваш душевный подход, ниутся симпатией и обязательно станут вашими клиентами"

### **АКЦИЯ**

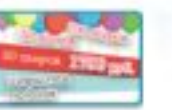

30 usanon - 1790 py6.

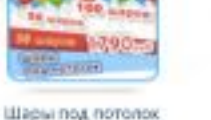

Шары под потолок

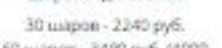

50 шаров - 2490 руб. (3000 50 шаров - 3490 руб. (4000 50 шаров - 3240 руб. (8600 - 50 шаров - 3740 руб. (4000 100 шаров - 5990 руб. (7000 100 шаров - 6990 руб. (8000

100 шаров - 4490 руб. (6000 100 шаров - 5490 руб. (6000

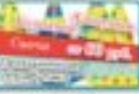

Ходячие фигуры 24" - 900 руб.

38" - 1600 py6.

Фонтаны Фритан, 7 шаров - 490 руб. Фонтан, 11 шаров - 750 руб. 50 шаров - 3740 руб. (4000 1290 - 1290 py6.

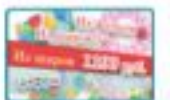

Шары с рисунком

30 шаров - 2000 руб.

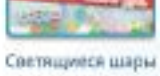

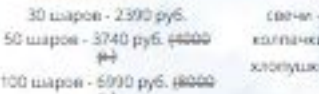

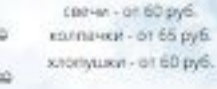

cae-in

Cenaua

30 шаров - 2300 руб.

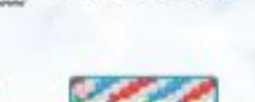

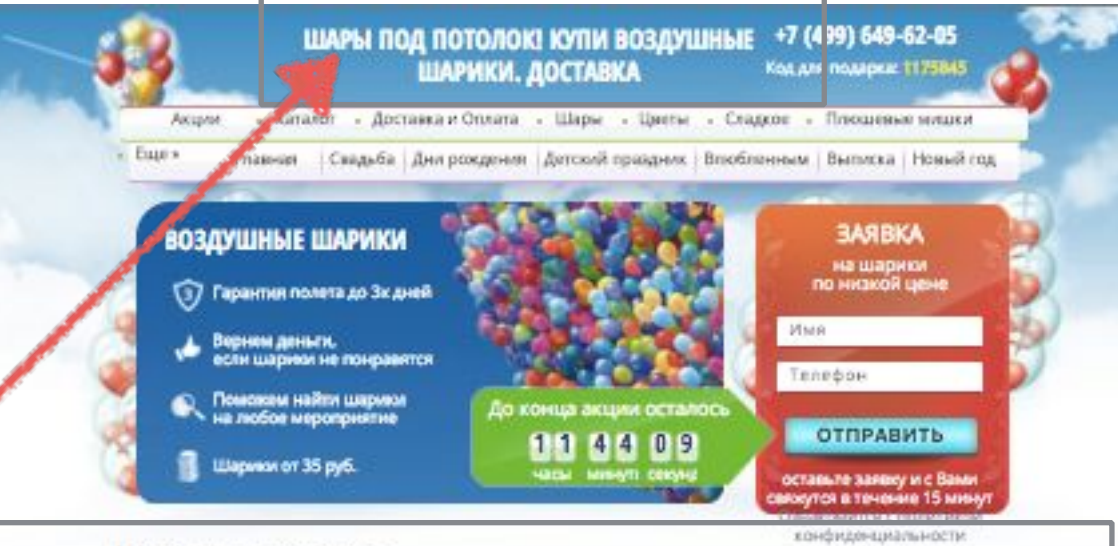

### Шары под потолок

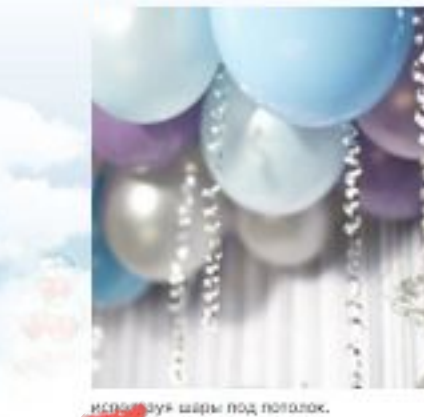

Если вы когда-нибудь занимались оформлением<br>праздников, торжественных событий и просто дружеских почеркнок, то наверняка знаете, что лучшими элементами оформления являются воздушные шарь под потолок. Почему? • Во-первых, оформление воздушными шарами под

• Во-эторых, воздушные шары под потолок - это более чем доступно.

• В-третьих, украшать помещение коздушными шариками.<br>легко. Вам достаточно лишь включить собственную фантазмо. Или пригласить специалистов, если планируется масштабное мероприятие или азжно сэкономить собственное время.

Как кы можете оформить место проведения правдника, используя шары под потолок с гелием? Идея в том, что пространство заполняется воздушными шариками, которые за счет каполнония гелием поднимаются вверх и зависают под потолком. Создается впечатление, что шарики под потолком парят, образуя красочное воздушное облако. Шары под потолок выгодно использовать, так как они занимают свободное пространство наверку и не мешают даже в самых<br>компактных помещениях. Попробуйте оформить праздних,

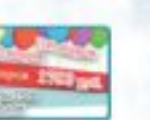

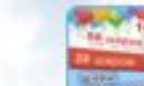

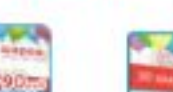

**АКЦИЯ** 

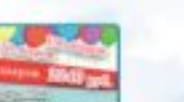

Шары с рисунком

Lilager hos noronox Шары под потолок

30 шаров - 1790 руб. 50 suapon - 2490 pyfi. (4000

30 шаров - 2240 руб. 50 шаров - 3490 руб. (4000

30 шаров - 2390 руб. 50 шаров - 3240 руб. (8609 50 шаров - 3740 руб. (4000)

Сердца

100 шаров - 4490 руб. (6000 100 шаров - 5490 руб. (6000 100 шаров - 5990 руб. (7000 100 шаров - 6990 руб. (8000

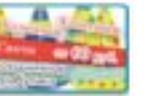

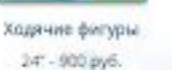

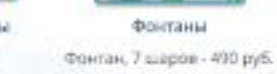

Светящиеся шасы 30 шаров - 2390 руб. Фонтан, 11 шаров - 750 руб. 50 шаров - 3740 руб. (4000

100 шаров - 6990 руб. (8000

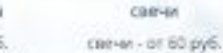

колпачки - от 65 руб. хлопушки - ал 60 руб.

**Evertu useros** 

цибра из шаров

Шар-сюрпиз

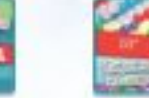

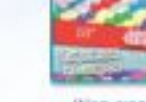

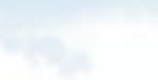

38" - 1600 pyti.

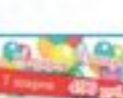

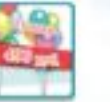

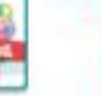

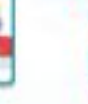

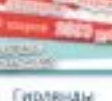

1200 - 1290 py6.

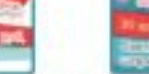

<sup>30</sup> шаров - 2090 руб.

А еще на каждой странице мы пропишем специальные параметры

Назовем их title, h1, description

# Title, h1, description

- •Title, h1, description это параметры, которые помогают поисковой системе понять, что вашу страницу нужно показывать по нужным ключевым словам
- •Увидеть эти параметры можно, нажав «Просмотр кода страницы», и найти в тексте <title>, <h1>, <description>

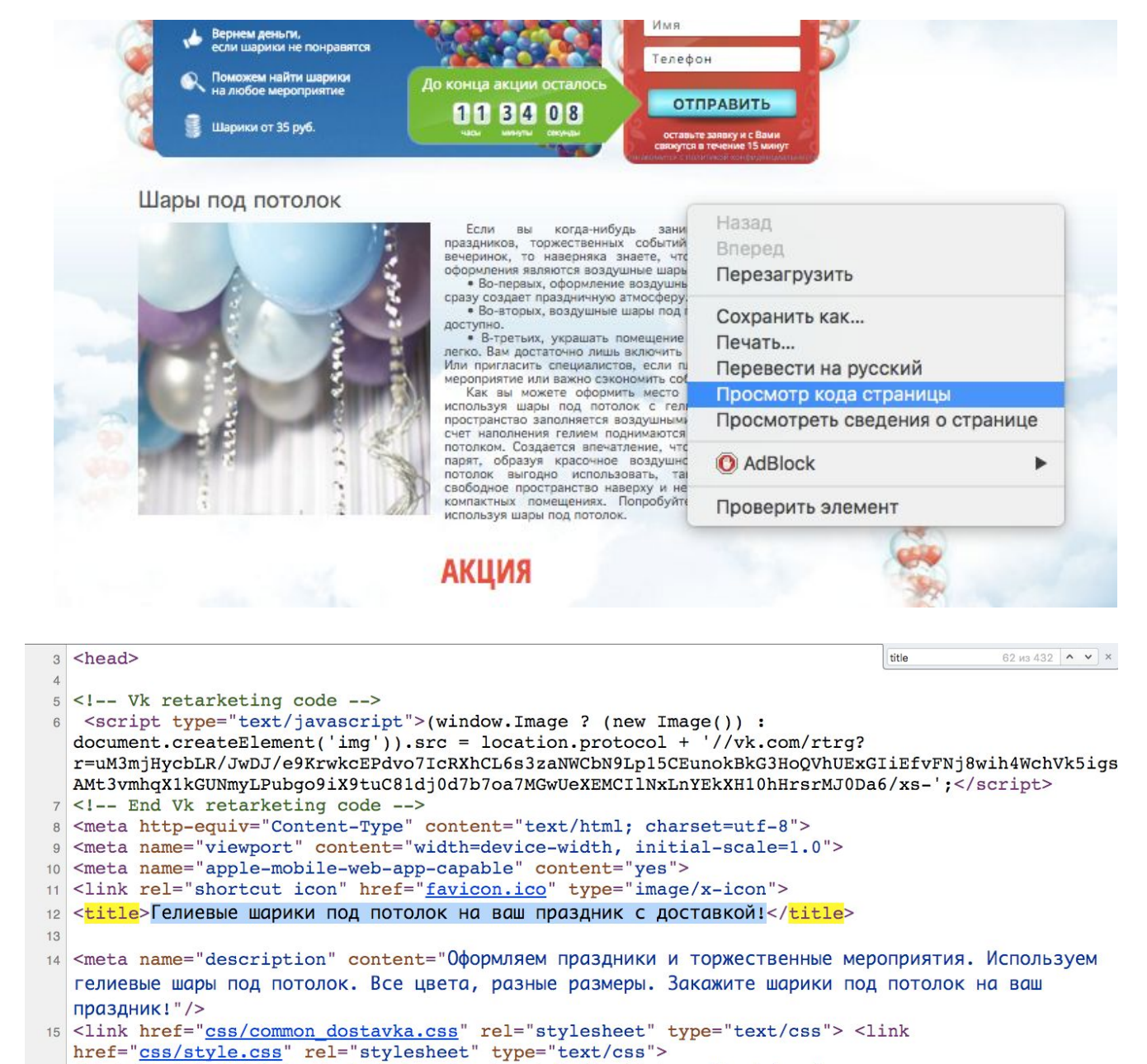

- 16 <link href="css/style\_dostavka.css" rel="stylesheet" type="text/css">
- 17 <script async src="js/jquery-1.7.1.min.js"></script>
- 18 <script async src="js/jquery.countdown.js"></script>
- 

### Как выбрать title, h1, description для страницы «Печать на воздушных шарах»?

- •Title «Печать на воздушных шарах от 2 руб/шт за 24 часа»
- $\bullet$ Н1 «Почему нужно заказать у нас печать на воздушных шарах»
- •Description «Осуществляем печать на воздушных шарах с доставкой по Москве и всей России»

### Запрос должен присутствовать в каждом из параметров title, h1, description

### Это главное правило

# Текст от 2000 знаков

- Текст от 2000 знаков
- •Уникальный текст
- •Запрос встречается 4-8 раз в тексте

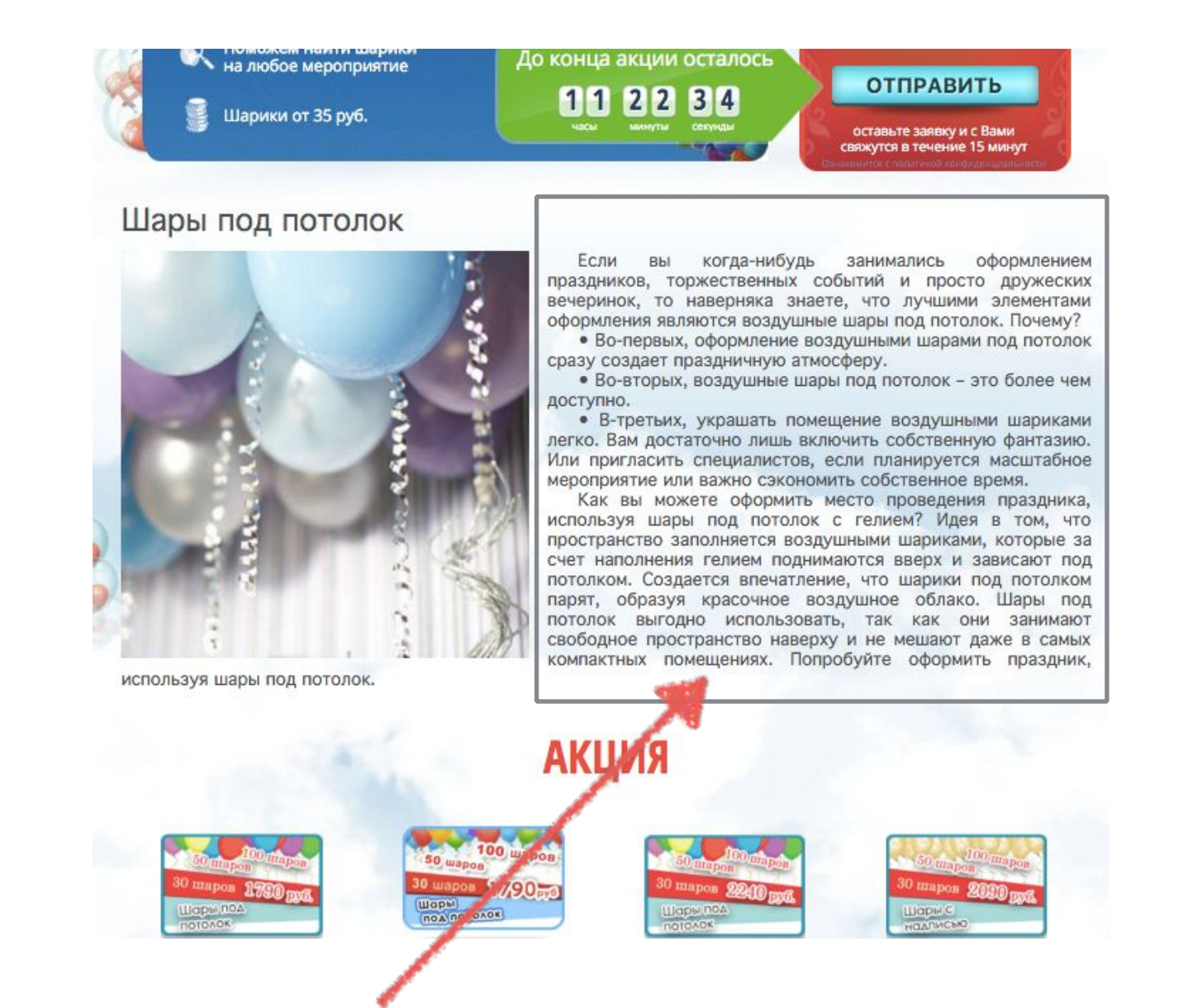

### «Печать на шарах» Встречается 4 раза в тексте:

Ваша компания принимает участие в выставке? Впереди открытие магазина или планируется проведение акции? Чтобы привлечь максимум внимания публики к мероприятию, закажите печать на шарах. Печать на шарах – это проверенный и эффективный способ создать из воздушного шарика информативный рекламный носитель.

Конечно, вы можете просто использовать шарики корпоративных цветов компании, особенно если их сочетание узнаваемо. Но печать на шарах позволяет шарикам «заговорить». Представьте, если вы подарили прохожему шарик вашего корпоративного, к примеру, оранжевого цвета в честь открытия нового магазина. Через пару кварталов от места торжественного открытия шар станет просто оранжевым шаром без всякой принадлежности к вашей компании. А печать на шарах позволяет сделать их настоящими рекламными носителями. Тот же оранжевый шарик, но уже с логотипом будет продолжать «рассказывать» о вашей компании, где бы он ни находился.

Обязательно используйте печать на шарах для успешного проведения своих акций и презентаций.

# Только уникальный текст

Иначе никакого эффекта от соответствия страницы запроса не будет

## Проверить уникальность текста можно через:

- •http://pr-cy.ru/unique/
- •http://text.ru/
- •www.etxt.ru
- •http://www.content-watch.ru/text/

# Картинка

### •Картинка уникальная

•В описании картинки прописаны title и alt - это тоже метаданные

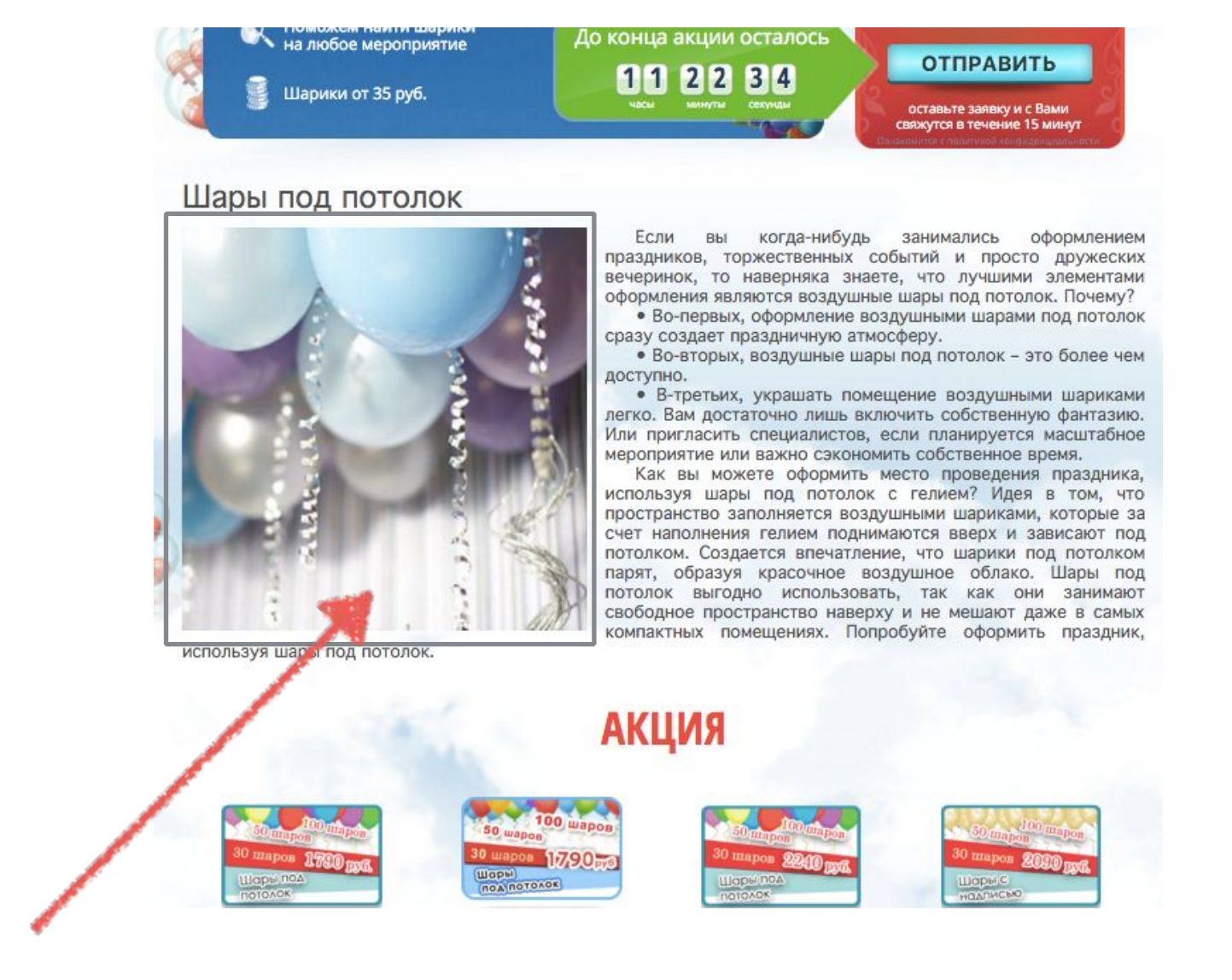

### Какие должны быть title и alt для картинки по запросу «Печать на воздушных шарах»? •title=«Печать на воздушных шарах»

•alt=«Заказать печать на воздушных шарах с доставкой по Москве и России»

## Как сделать картинку уникальной?

- •Взять любую картинку из интернета
- •Сделать зеркальной в Photoshop
- •Сжать картинку в Photoshop

•Или нарисовать оригинальные картинки или провести фотосессию.

# Что получится в итоге?

# Индексация в течении 2-ух недель

Индексация нужна, чтобы поисковые системы увидели вашу страничку и начали выдавать ее в поиске

## Рост посещаемости, в среднем 1 чел/в день на каждую новую страницу

То есть, если мы опубликуем 100 страниц под новые запросы, через 2-3 месяца мы получим 100 посещений в день из поисковых систем

### 10.11 - добавлено 100 страниц 14.06 - добавлено 400 страниц

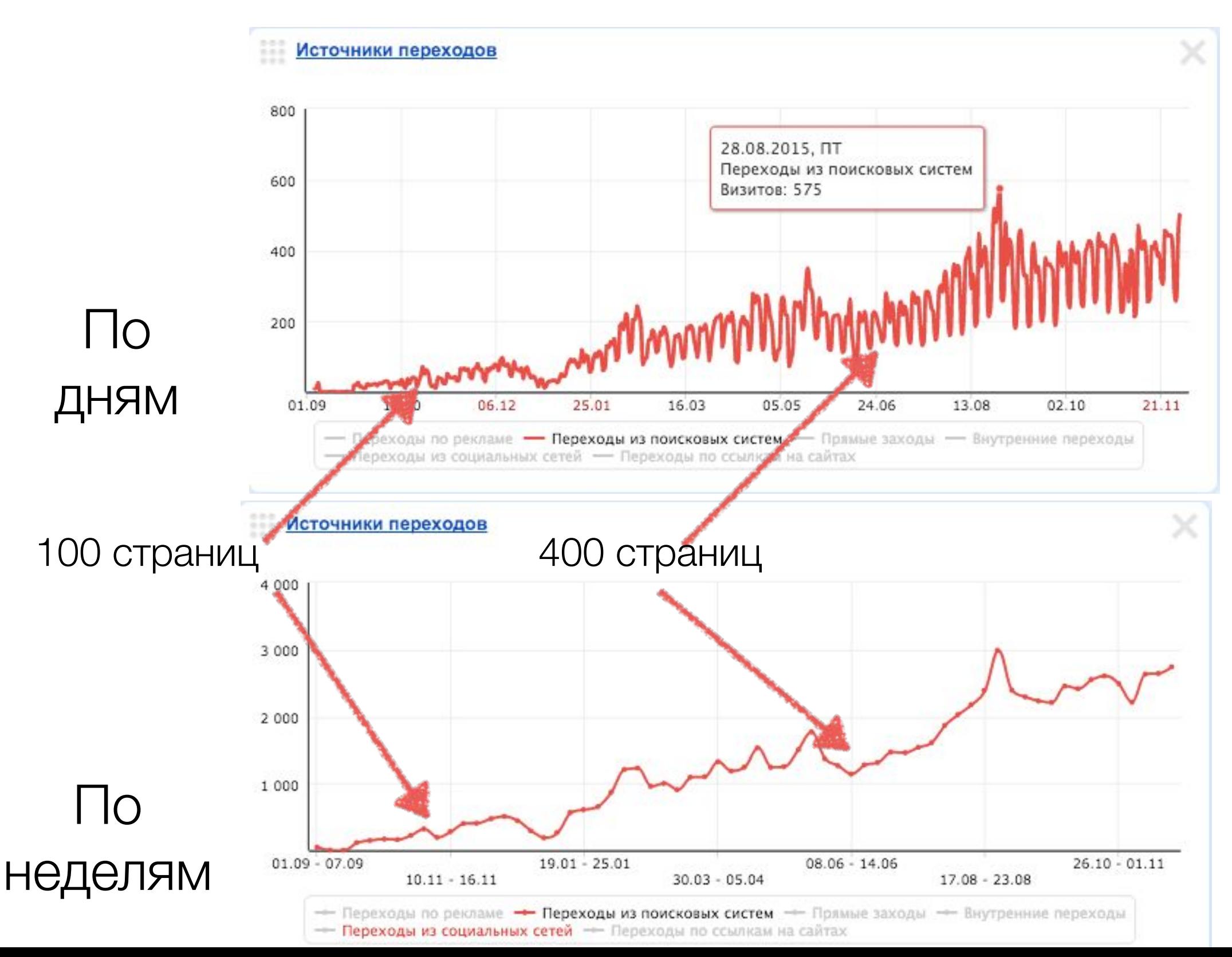

# Сколько стоит SEO?

# В среднем 1 статья = 500 руб
- •Сайт gderadost.ru посещает 500 человек в день.
- •Конверсия сайта 1%
- •Средний чек 5000 руб.
- •Маржинальность 40%
- •Итого получается, что оборот за месяц составил 750 тыс.руб., маржинальность 300 тыс.руб.

#### Все затраты на SEO, а именно 1000 руб/день, потраченные в течении полугода окупились всего за 20 дней

Каждый последующий месяц прибыль из SEO 300 тыс. руб. без каких-либо новых затрат

# Внутренняя перелинковка

Что это?

Когда каждая страница на нашем сайте ссылается на одну или несколько страниц нашего сайта

# Это нужно, чтобы:

- •Посетитель переходил на другие страницы нашего сайта, не оставаясь только на 1 странице
- •Страницы, на которые мы ссылаемся, продвигаются в ТОП поисковых систем

# Как это работает?

- •Есть запрос с большой конкуренцией. Например, «доставка воздушных шаров»
- •Если мы создадим страницу под запрос «доставка воздушных шаров», то она быстро не поднимется в ТОП поисковых систем

•Необходимо создать несколько страниц под запросы:

«доставка воздушных шаров в Москве»

«доставка воздушных шаров недорого»

«доставка воздушных шаров с гелием»

«срочно доставка воздушных шаров» и так далее

• По каждому из этих запросов конкуренция на порядок ниже и дополнительные страницы довольно легко выйдут в ТОП поисковых систем

•С каждой из дополнительный страниц мы сделаем внутреннюю ссылку на страницу «доставка воздушных шаров»

## Что в итоге?

#### Страница «доставка воздушных шаров» теперь с большей вероятностью выйдет в ТОП поисковых систем

## Сколько стоит?

#### Бесплатно

#### Обычно это делается в рамках создания страницы под конкретный запрос

# Активность из социальных сетей

Что это?

#### Активность из социальных •Лайки, Подписки, Share, Ретвить, Поделиться, Нравится и так далее

## Как влияет активность из соц. сетей на SEO?

#### Эксперимент с социальными сигналами

Было взято 6 сайтов одной тематики из примерно одинаковых по численности городов Америки.

> Один сайт получил более 100 фолловеров на корпоративную страничку в Google+ Позиции выросли на 14,63%

100 GOOGLE+ FOLLOWERS = ₫14.63%

Другой сайт получил более 300 лайков страницы в Google+ Позиции выросли на 9,44%

300 GOOGLE +1 VOTES = **↑9.44%** 

Третий сайт получил 70 шаров и 50 лайков на Facebook Позиции выросли на 6,9%

 $g^*$ 

 $8^{\circ}$ 

70 FACEBOOK SHARES & 50 LIKES =

₫ 6.9%

Сайт, получивший 50 ретвиттов, повысил позиции на 2,88%

50 TWEETS =

**↑2.88%** 

#### Какие соц. сети используются:

- •Twitter
- •Facebook
- •Вконтакте
- •Mail
- •PinMe
- Pinterest
- Одноклассники
- Instagram
- Google+

#### Активность из социальных

- •Сайт поднимается в годставри выдаче
- •Люди из социальных сетей переходят на сайт и совершают покупки
- •Появляются живые подписчики

#### Где узнать, какая сейчас активность у вашего сайта?

https://a.pr-cy.ru/назаваниевашегосайта.ru

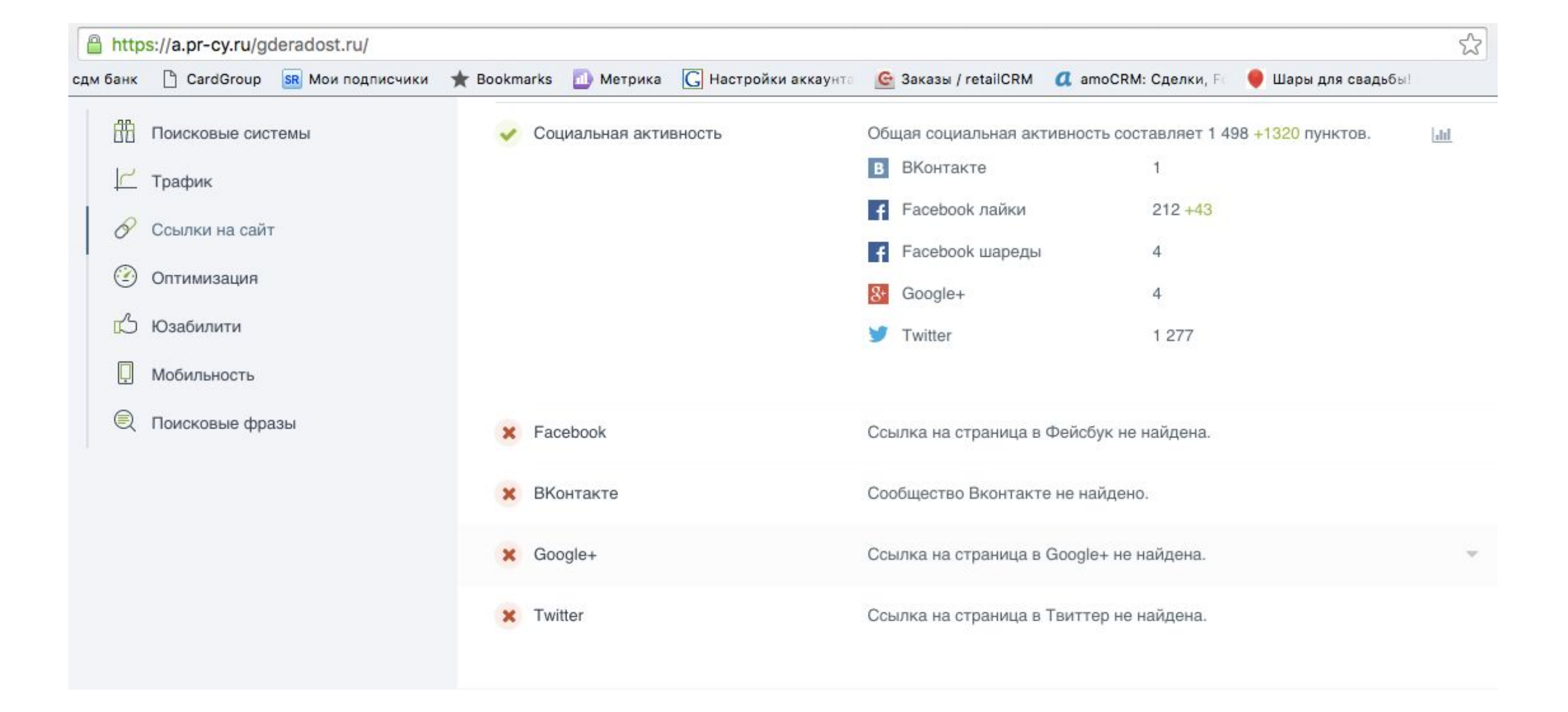

По некоторым социальных сетям видна хорошая активность

По другим социальны сетям нужно улучшать показатели

## Сколько это стоит?

## 4000 действий в социальных сетях в месяц стоят 3600 руб.

#### Внешние ссылки

Что это?

 Это когда сайты с хорошим уровнем доверия от поисковых систем ссылаются на ваш сайт

### 1 статья на таком сайте на ваш сайт - это и есть 1 внешняя ссылка

#### Как правило конкуренты имеют на свой сайт некоторое количество внешних ссылок

Чтобы попасть в ТОП поисковых систем, нужно иметь такое же количество внешних ссылок

Как это работает?

# Как это работает?

- •Выбираем сайт с хорошим уровнем доверия на бирже miralinks.ru
- •Пишем уникальную статью на 2000 знаков
- •Загружаем нашу статью на выбранный сайт с хорошим уровнем доверия
- •Прописываем ссылку в статье на сайте с хорошим уровнем доверия на наш сайт

#### Где узнать, сколько внешних ссылок у конкурентов?

https://a.pr-cy.ru/назаваниевашегосайта.ru

#### На сайт gderadost.ru ссылается 99 страниц и 57 доменов

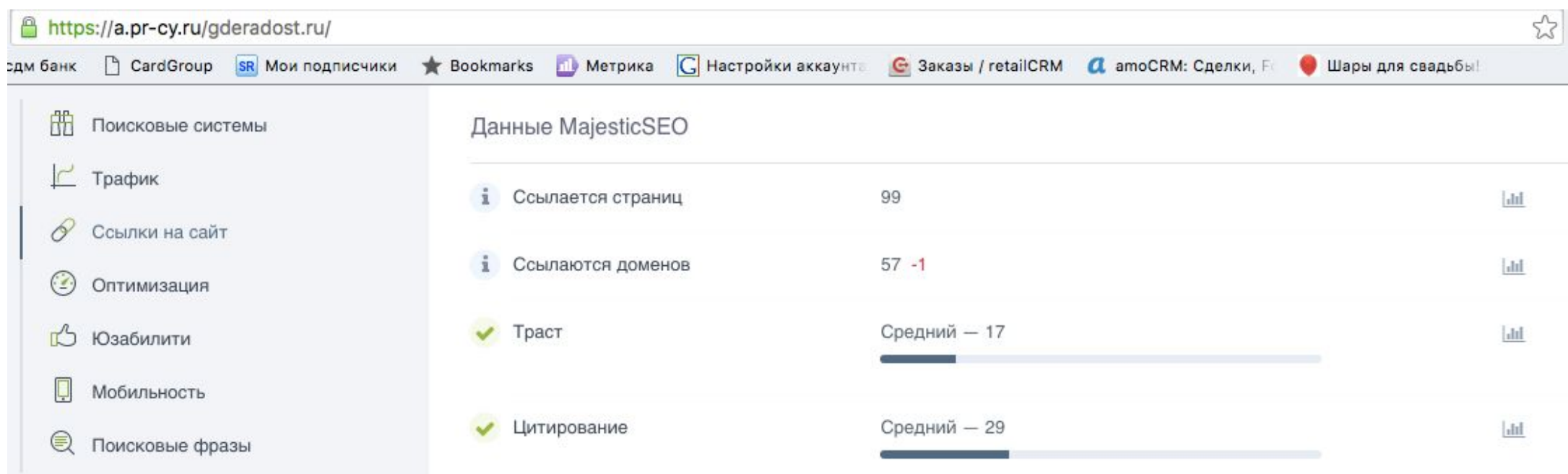

#### На сайт sharlot.ru ссылается 170 страниц и 30 доменов

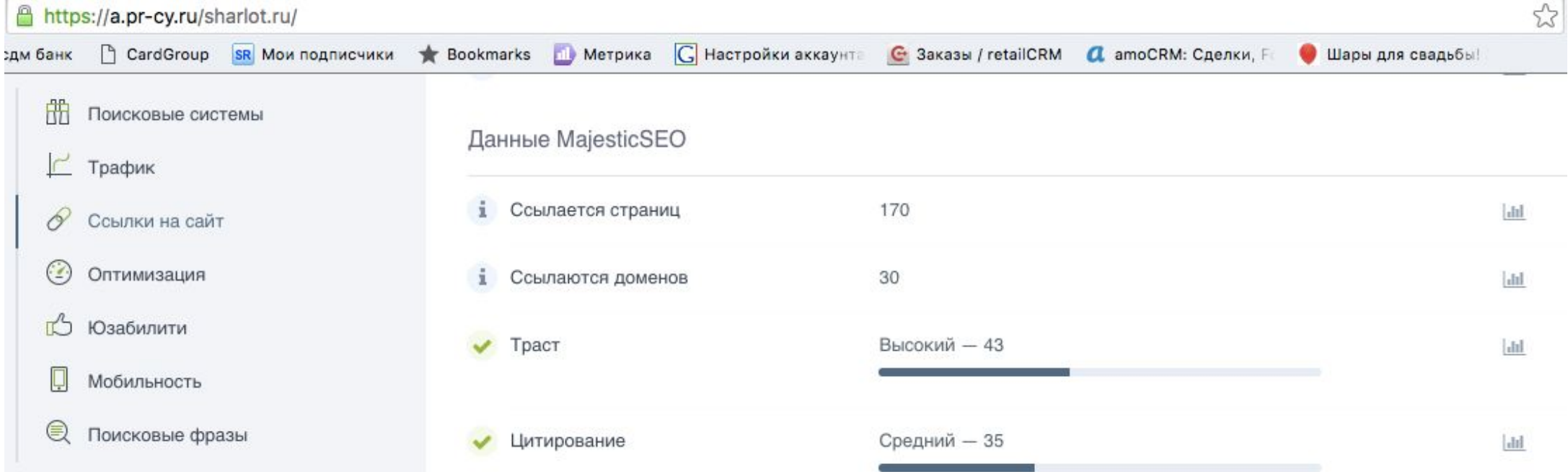

#### У нашего сайта 99 страниц, у конкурента 170 страниц

Значит, нам нужна 71 статья

# Сколько стоят внешние ссылки?

1 внешняя ссылка приблизительно стоит от 1200 руб.

# Что мне теперь делать?

### Мы рассказали о:

•Соответствии страницы под конкретный запрос

•Внутренней перелинковке

- •Уникальном контенте
- •Активности из социальных сетей

•Внешних вечных ссылках. Соответствие страницы под конкретный запрос

#### В зависимости от вашей начальной точки, бюджета и вашей цели можно рассмотреть несколько вариантов
### Новый сайт или сайт с малым количеством внешних ссылок

- •В первую очередь нужно начать наращивать внешние ссылки. Постепенно. В первый месяц 30 внешних ссылок в месяц. Это 36 000 руб.
- •Написать первые 100 страниц под конкретные запросы. Это 50 000 руб.
- •Делать 4000 действий в месяц по социальной активности. Это 3600 руб/месяц

Описанную выше работу можно растянуть на 1 месяц или другой срок

- •1 месяц это 89 600 руб.
- •3 месяца это 32 266 руб./месяц
- •6 месяцев 17 933 руб./месяц

# Что получим в итоге?

- •100 посещений в день из SEO
- •Не надо больше платить за посещения. Эти 100 человек в день - навсегда
- •1 продажа в день, если хотя бы 1 человек из 100 у вас покупает

### За какое время вы окупите траты на SEO?

Посчитайте сейчас

### Сайт с большим количеством внешних ссылок

- •Написать 500 страниц под конкретные запросы. Это 250 000 руб.
- •Делать 22000 действий в месяц по социальной активности. Это 12 400 руб.

Описанную выше работу можно растянуть на 1 месяц или другой срок

•1 месяц - это 262 400 руб

•3 месяца - это 95 733 руб./месяц

•6 месяцев - 54 066 руб./месяц

•9 месяцев - 33 233 руб/месяц

# Что получим в итоге?

•500 посещений в день из SEO

•Не надо больше платить за посещения. Эти 500 человек в день - навсегда

•5 продаж в день, если хотя бы 5 человек из 100 у вас покупают

### Есть цель - получить через SEO 100 клиентов в месяц

•Оценить, сколько внешних ссылок имеют конкуренты. Например, у конкурентов в среднем 120 внешних статей. Тогда потребуется 144 000 на внешние статьи

•Сделать около 100 страниц под конкретные запросы. Это 50 000 руб.

Описанную выше работу можно растянуть на 1 месяц или другой срок

- •1 месяц это 194 000 руб.
- •3 месяца это 64 666 руб./месяц
- •6 месяцев 32 333 руб./месяц
- •9 месяцев 21 555 руб/месяц

# Что получим в итоге?

- •100 посещений в день из SEO
- •Не надо больше платить за посещения. Эти 100 человек в день - навсегда
- •1 продажа в день, если хотя бы 1 человек из 100 у вас покупает

#### До 15.12.15 напишите на hello@helpershop.ru и получите БЕСПЛАТНЫЙ аудит вашего сайта

Подробности ПомощникМагазина.рф

#### Если вам потребуется какая-то помощь, то пишите на

#### hello@helpershop.ru +7 499 709 8495